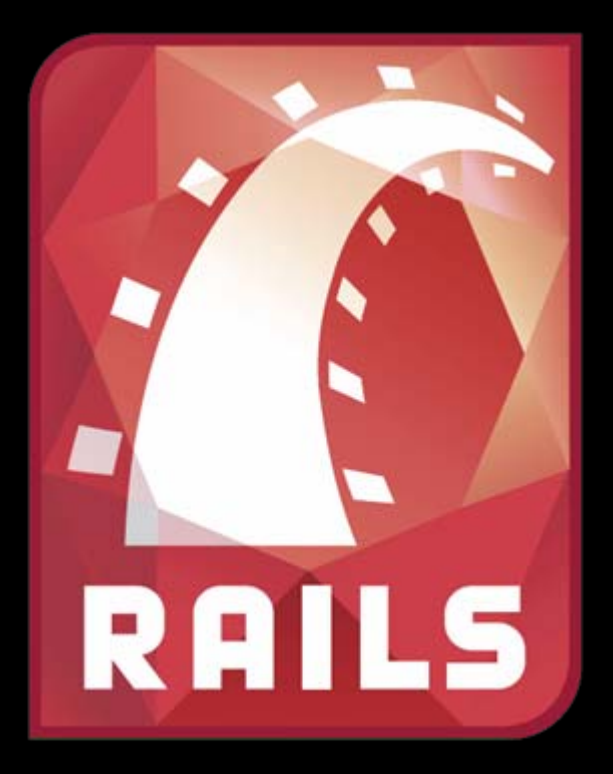

# **RUBY ON RAILS**

Markus Knofe

Informatik-Seminar WS 06/07 – Ruby on Rails - Markus Knofe (minf2434) 1

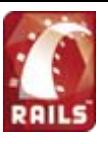

## Gliederung

a) Was ist Rails b) MVC in Rails c) Rails praktisch d) Fazit

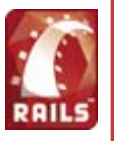

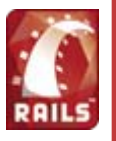

Rails ist **elegant !**

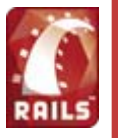

Rails ist **elegant !**

Rails ist **schnell !**

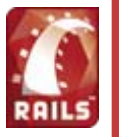

Rails ist **elegant !**

Rails ist **schnell !**

Rails ist **Produktivität !**

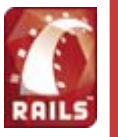

Rails ist **elegant !**

Rails ist **schnell !**

### Rails ist **Produktivität !**

## Rails ist **die Freude am Programmieren !**

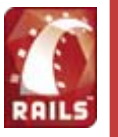

Rails ist **elegant !**

Rails ist **schnell !**

### Rails ist **Produktivität !**

## Rails ist **die Freude am Programmieren !**

## **Rails ist ein Hype!**

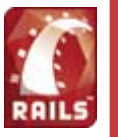

Rails ist **elegant !**

Rails ist **schnell !**

### Rails ist **Produktivität !**

## Rails ist **die Freude am Programmieren !**

## **Ist Rails ein Hype?**

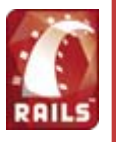

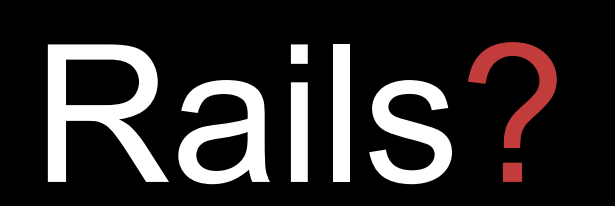

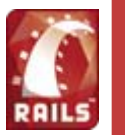

#### **Was ist Rails?**

- Entwickelt von David Heinemeier Hansson (37signals)
- Framework für Datenbank gestützte Webanwendungen
- Eine Extraktion aus einer bestehenden Anwendung (basecamphq.com)
- Low-Level-Funktionalitäten bereits vorhanden
- Leicht wartbar
- Open-Source
- Eine wachsende Community
- Komplett in Ruby geschrieben

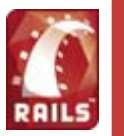

#### **Ruby Entwicklung**

- 1993 entwickelt von Yukihiro Matsoumoto
- Motivation: Frust durch inkonsistente Sprachen
- 1995 fertig gestellt und unter GPL verfügbar
- seit 2000 auch außerhalb von Japan bekannt

#### **Ruby Eigenschaften**

- Syntax u.a. an Eifel und C++ angelehnt
- Interpretersprache
- Komplett objektorientiert (wie z.B. Smalltalk)
- Dynamisch typisiert
- Folgt dem Prinzip der geringsten Überraschung
- Durch JRuby in Java integrierbar
- Java-Klassen durch JRuby in Ruby nutzbar

15.11.2006

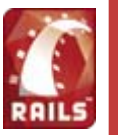

#### **Ruby Beispiel 1: Klassen**

```
class Name
  attr_writer :name
  protected :name
                                                  hw = Greeter.new()
  def initialize(name = "world")
                                                  hw.say_hi
    @name = name\equiv => "Hallo world!"
  end
                                                  q = Greeter.new("Zuhoerer")
end
                                                  ğ.say_hi
                                                  \frac{1}{2} => "Hallo Zuhoerer!"
class Greeter < Name
                                                  q.name = "Wellt"def initialize(name)
                                                  ğ.say_hi<br>==> "Hallo Welt!"
    super (@name)
  end
  def say_hi
    puts "Hallo #{@name}!"
  end
end
```
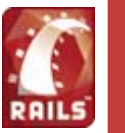

def MYWHILE (cond) return if not cond yield -retry end

 $1 = 0$ MYWHILE $(i<3)$  {print i, " "; i+=1}  $\Rightarrow 0 1 2$ 

#### **Ruby Beispiel 3: Lesbarkeit**

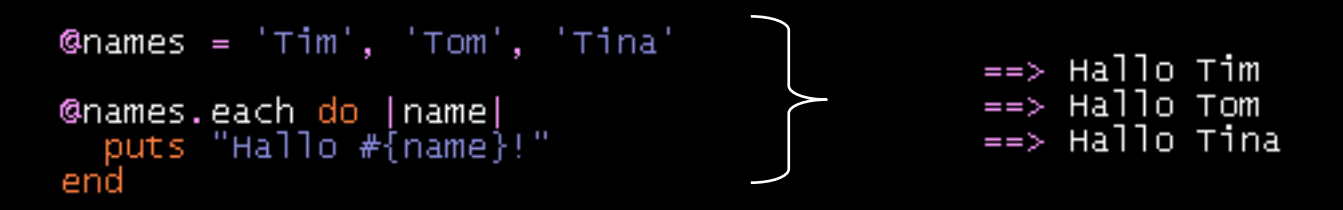

Auf <http://tryruby.hobix.com/> steht eine interaktive Ruby-Shell zum ausprobieren zur Verfügung.

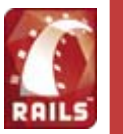

#### **MVC-Architektur**

- Model-View-Controller Framework
- Saubere Trennung von Daten / Ansichten / Verarbeitung
- Leicht wartbar

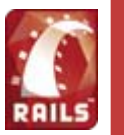

#### **MVC-Architektur**

- Model-View-Controller Framework
- Saubere Trennung von Daten / Ansichten / Verarbeitung
- Leicht wartbar

#### **Object Relational Mapping**

- Verhindert Programmierstieldifferenzen beim Arbeiten mit relationalen Datenbanken in OO-Umgebungen

15.11.2006

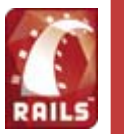

#### **MVC-Architektur**

- Model-View-Controller Framework
- Saubere Trennung von Daten / Ansichten / Verarbeitung
- Leicht wartbar

#### **Object Relational Mapping**

- Verhindert Programmierstieldifferenzen beim Arbeiten mit relationalen Datenbanken in OO-Umgebungen

#### **Create Read Update Delete - Funktionalität**

- Bereitstellung der Low-Level-Datenoperationen
- Automatische Generierung mittels Scaffolding

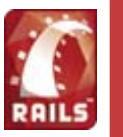

#### **"Covention over Configuration"**

- Automatisches Konfiguration durch Namenskonventionen
- Sinnvolle Default-Werte
- Definierte Verzeichnisstruktur
- Konfiguration nur für die Datenbankanbindung notwendig, bzw. bei Abweichung von der Namenskonvention

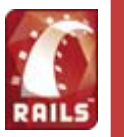

#### **"Covention over Configuration"**

- Automatisches Konfiguration durch Namenskonventionen
- Sinnvolle Default-Werte
- Definierte Verzeichnisstruktur
- Konfiguration nur für die Datenbankanbindung notwendig, bzw. bei Abweichung von der Namenskonvention

#### **DRY – "Don't Repeat Yourself"**

- Verhinderung von Redundanz im Programm mittels Helpern
- Automatisches Anpassen der Datenmodelle bei Änderung der Datenbank

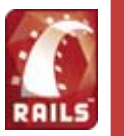

#### **"Covention over Configuration"**

- Automatisches Konfiguration durch Namenskonventionen
- Sinnvolle Default-Werte
- Definierte Verzeichnisstruktur
- Konfiguration nur für die Datenbankanbindung notwendig, bzw. bei Abweichung von der Namenskonvention

#### **DRY – "Don't Repeat Yourself"**

- Verhinderung von Redundanz im Programm mittels Helpern
- Automatisches Anpassen der Datenmodelle bei Änderung der Datenbank

#### **Datenbankmigration**

- "on-the-fly-Wechsel" des DBMS möglich

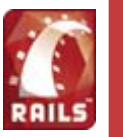

#### **Enviroments**

- Möglichkeit zur Definition von Laufzeitumgebungen mit unterschiedlichen

Parametern, z.B. die verwendete Datenbank oder die Art des Loggings

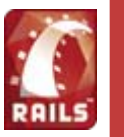

#### **Enviroments**

- Möglichkeit zur Definition von Laufzeitumgebungen mit unterschiedlichen Parametern, z.B. die verwendete Datenbank oder die Art des Loggings

#### **WEBrick**

- Out-of-the-Box Webserver (alternativ auch mit Apache und lighttpd verwendbar)
- Nur die Datenbank muss zusätzlich installiert werden

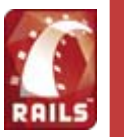

#### **Enviroments**

- Möglichkeit zur Definition von Laufzeitumgebungen mit unterschiedlichen Parametern, z.B. die verwendete Datenbank oder die Art des Loggings

#### **WEBrick**

- Out-of-the-Box Webserver (alternativ auch mit Apache und lighttpd verwendbar)
- Nur die Datenbank muss zusätzlich installiert werden

#### **Generatoren**

- Generatoren erzeugen automatisch die benötigte Datenstruktur, sowie Default-Code (für Model, Controller, Scaffolding)
- Integration von Generatoren aus der Community zur Generierung speziellerer Objekte (z.B. Login, Newsfeed, …)

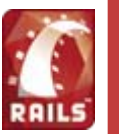

#### **Web 2.0**

- Ajax und SOAP Unterstützung im Framework integriert

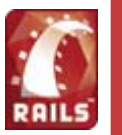

#### **Web 2.0**

- Ajax und SOAP Unterstützung im Framework integriert

#### **Modularisierung**

- Rails besteht aus fünf Modulen
- Weitere Module können integriert werden
- z.B. Bezahlsysteme für Shops

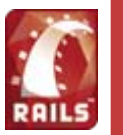

#### **Web 2.0**

- Ajax und SOAP Unterstützung im Framework integriert

#### **Modularisierung**

- Rails besteht aus fünf Modulen
- Weitere Module können integriert werden
- z.B. Bezahlsysteme für Shops

#### **TestDrivenDevelopment**

- Rails kommt mit einer kompletten Testsuite
- Alle Schichten der MVC-Architektur können getestet werden
- Profiling

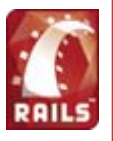

## in Rails

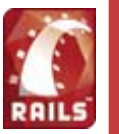

- Architekturmuster
- 1970 veröffentlicht und erste Anwendung in Smalltalk
- Vorwiegender Einsatz bei GUI-basierten Systemen

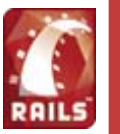

- Architekturmuster
- 1970 veröffentlicht und erste Anwendung in Smalltalk
- Vorwiegender Einsatz bei GUI-basierten Systemen

#### **Model**

- Status des Systems
- Manipuliert den Status

15.11.2006

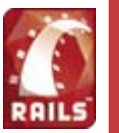

- Architekturmuster
- 1970 veröffentlicht und erste Anwendung in Smalltalk
- Vorwiegender Einsatz bei GUI-basierten Systemen

#### **Model**

- Status des Systems
- Manipuliert den Status

#### **View**

- Visualisierung
- Interaktion mit Benutzer
- Mehrere Views möglich
- Ein View ist immer an ein konkretes Model gebunden

15.11.2006

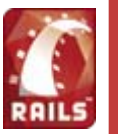

#### **Controller**

- Verbindet View und Model
- Steuert die Verarbeitung der Benutzerinteraktion

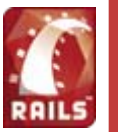

#### **Controller**

- Verbindet View und Model
- Steuert die Verarbeitung der Benutzerinteraktion

#### **Vorteile**

- Keine Vermengung zwischen Programmcode und Ausgabeelementen
- Austauschbarkeit der Präsentationsschicht
- Direkte Reaktion auf Benutzerinteraktion

#### **Nachteil**

- Enge Bindungen zwischen den einzelnen Objekten

15.11.2006

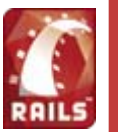

**MVC allgemein** MVC in Rails Routing Model View Controller

#### **MVC - Ablauf**

**Controller**

**View**

Benutzer interagiert mit View

**Model**

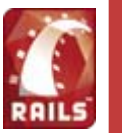

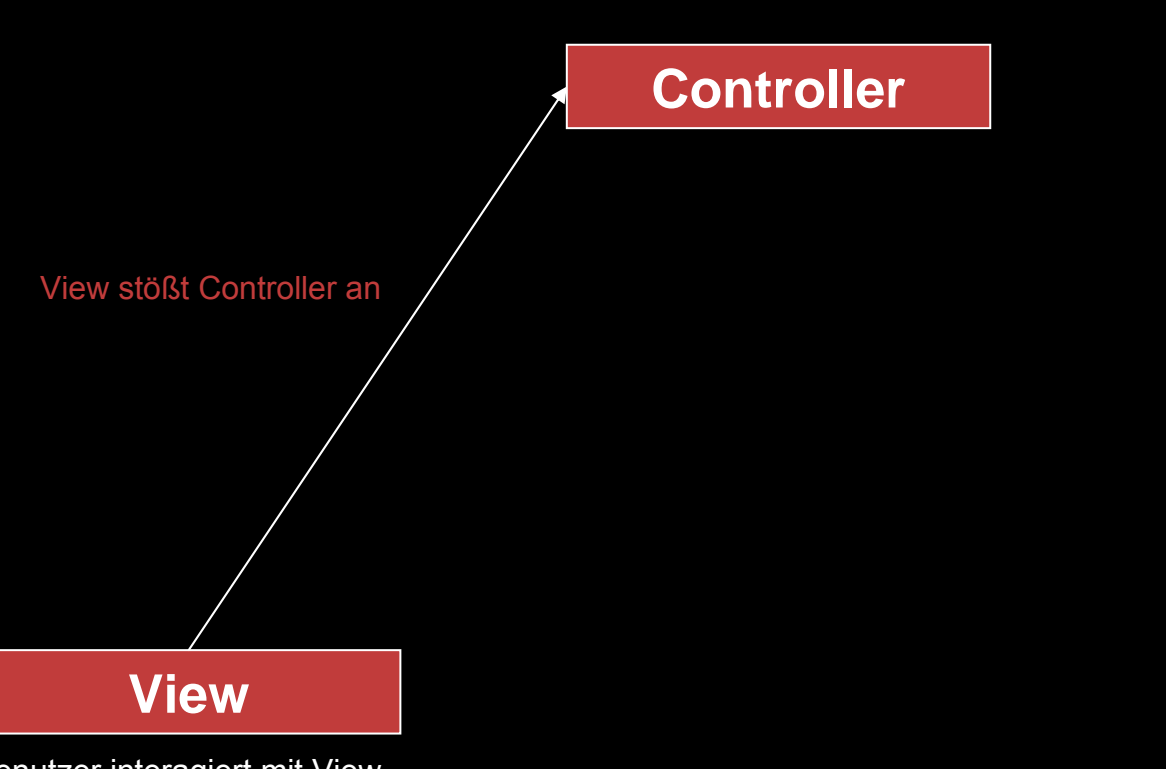

**Model**

Benutzer interagiert mit View

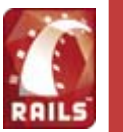

#### **MVC - Ablauf**

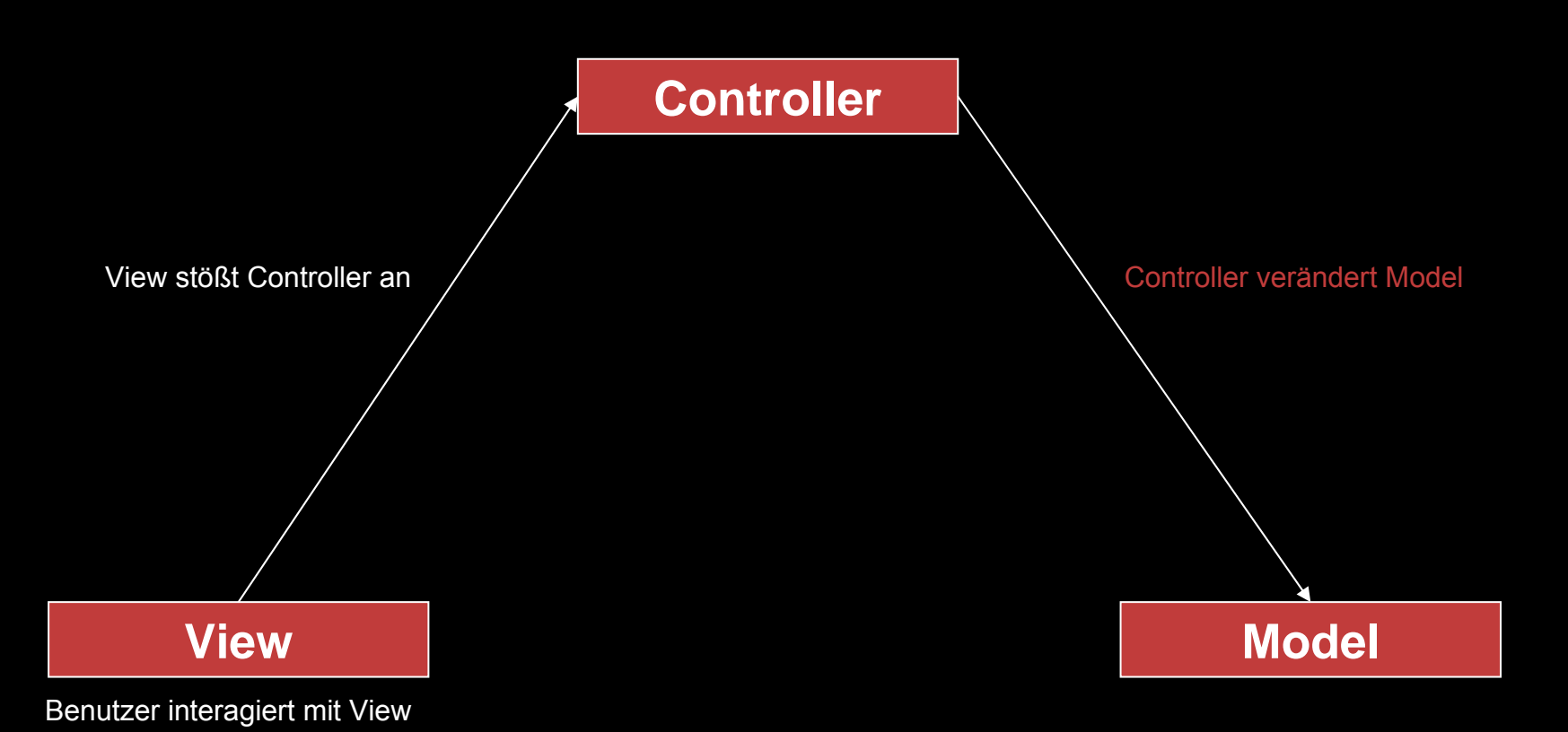

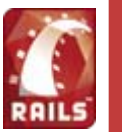

#### **MVC - Ablauf**

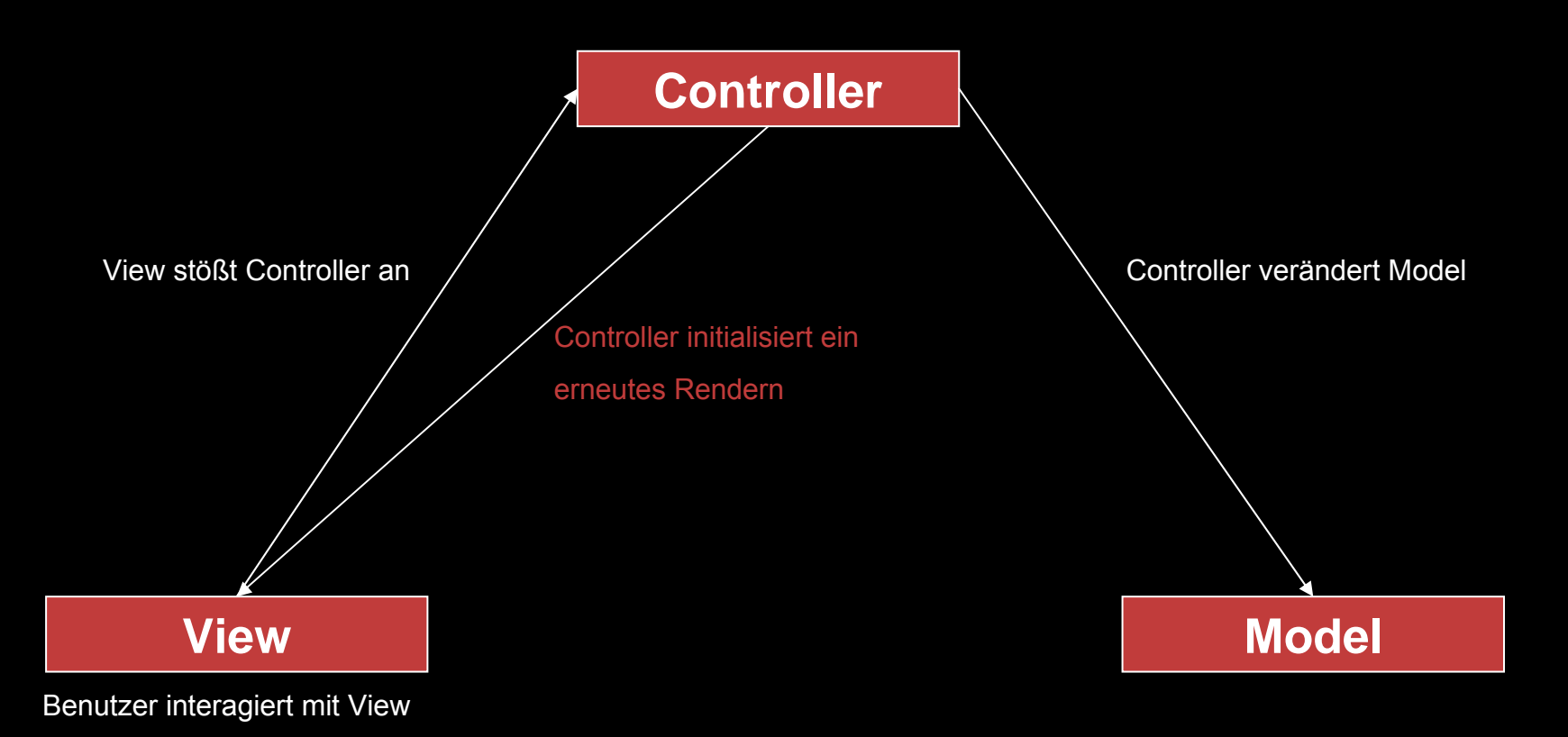
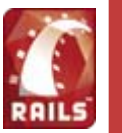

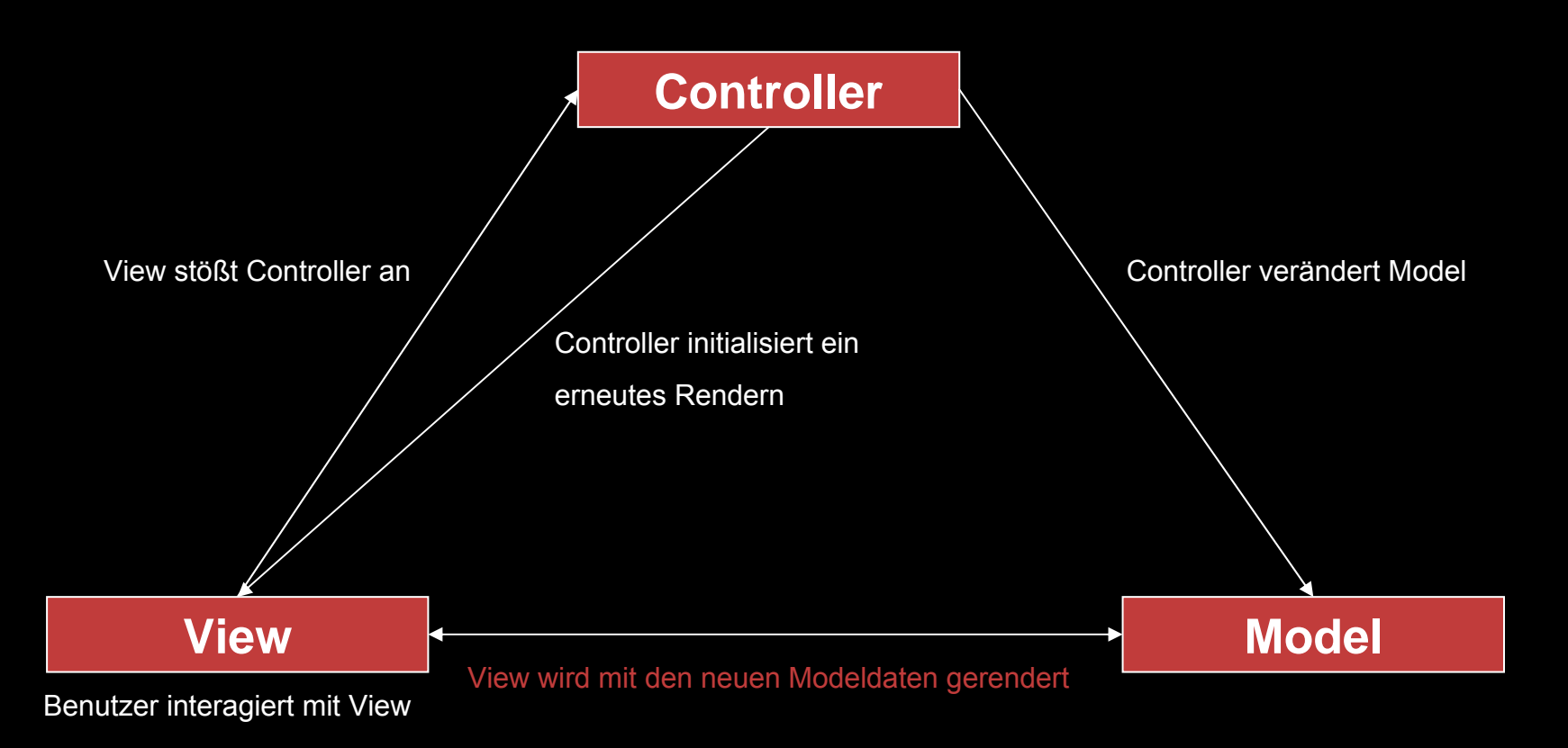

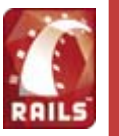

#### **Problem der Benutzerinteraktion bei Webanwendungen**

- Webseiten ≠ direkte Interaktion
- Interaktion nur indirekt über URLs

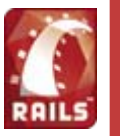

#### **Problem der Benutzerinteraktion bei Webanwendungen**

- Webseiten ≠ direkte Interaktion
- Interaktion nur indirekt über URLs

# **Problemlösung:** Erweiterung um eine vorschaltete Instanz

- Analyse der URLs
- Auslösen von Events

# $\rightarrow$  MVC Version 2.0

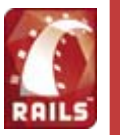

#### **Rails MVC Architektur**

- Jede URL wird vom Router der Anwendung auf die gewünschte Methode des angegeben Controllers gemappt
- Datenbanktabelle == Model
- Funktionsgruppe == Controller
- Funktion  $=$  Methode und View

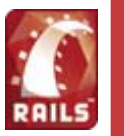

URL: http://foo.bar/blog/show/42

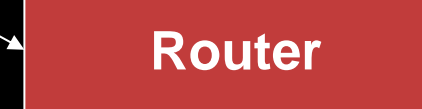

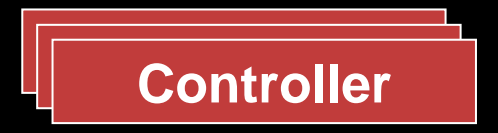

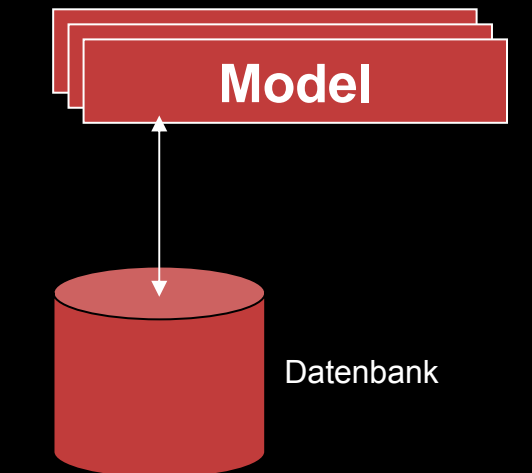

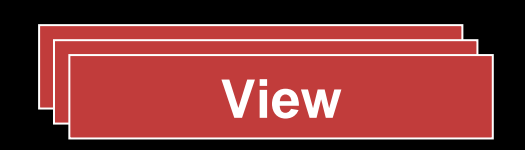

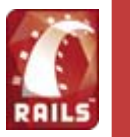

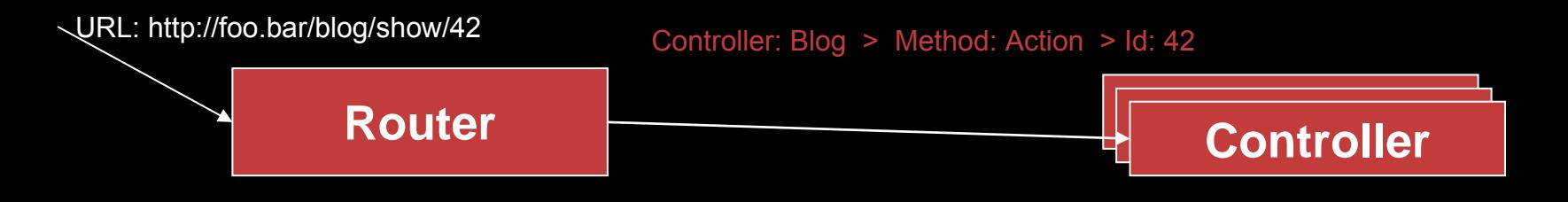

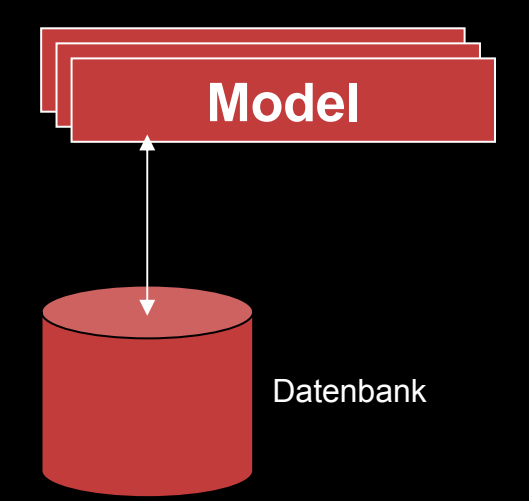

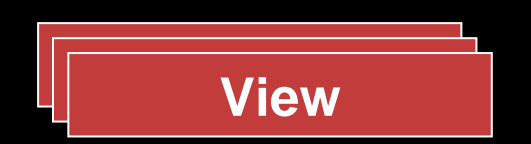

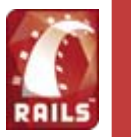

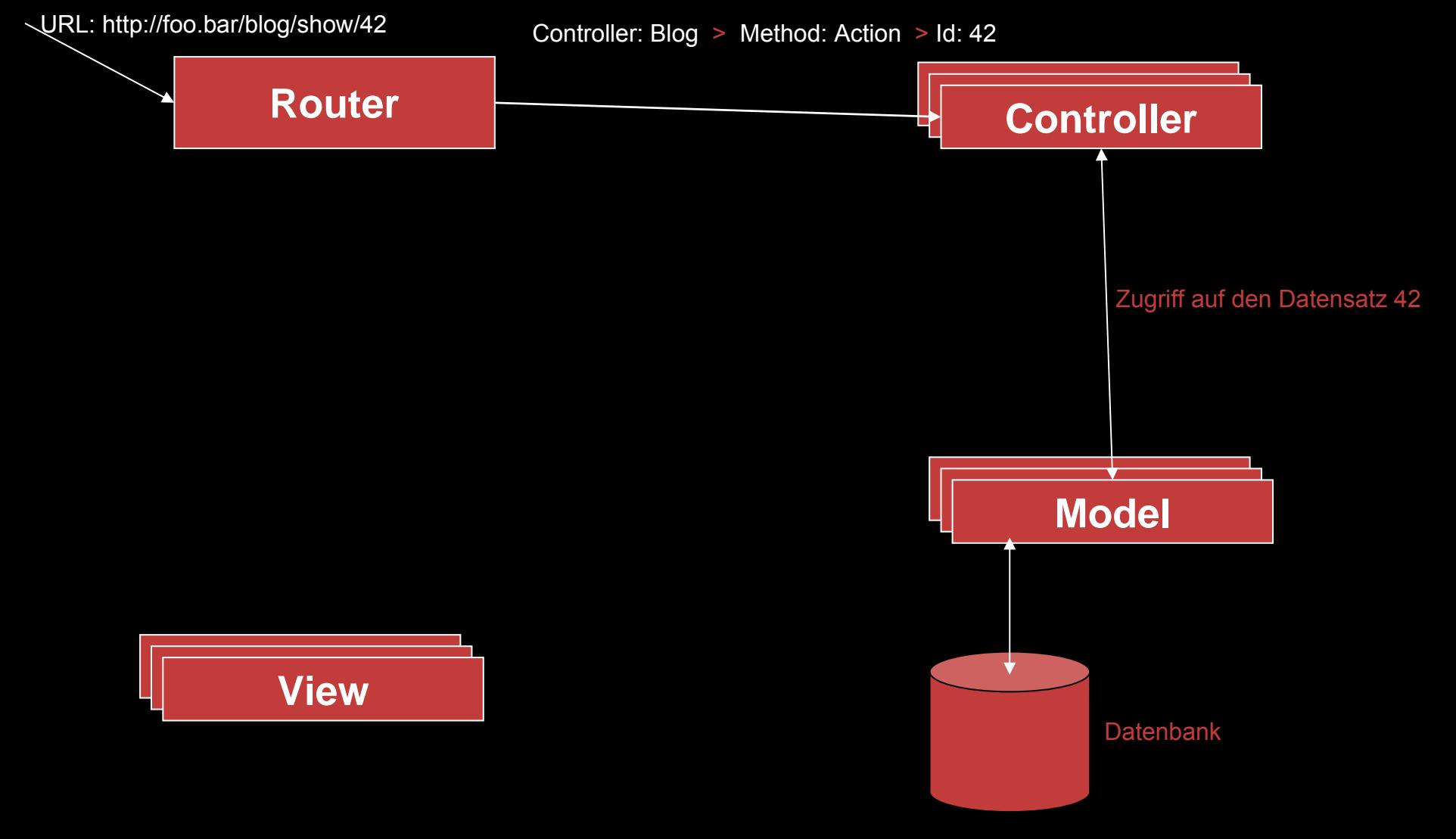

![](_page_43_Picture_0.jpeg)

![](_page_43_Figure_4.jpeg)

![](_page_44_Picture_0.jpeg)

# **Routing mit Rails**

- Routingregeln in config/routes.rb festgelegt
- Priorität festgelegt durch Reinfolge
- Nicht regelkonforme URL werden auf Fehlerseiten umgeleitet

oder können abgefangen werden (catchall)

**Beispiel:**

```
map.connect 'show_by_date/:year/:month/:day',
                           :controller
                                                 「 => 'Newslist'
                          :controller => 'Newslist',<br>:action => 'show_by_date',<br>:requirements => { :year => /(19|20)\d\d/,<br>:month => nil<br>:day => /[0123]?\d/},<br>:month => nil
                           :month => ni1,
                           :day => nil
```
![](_page_45_Picture_0.jpeg)

#### **Reverse Routing mit Rails**

- Verlinkung durch Reverse Routing (url\_for() )
- Kontext sensitiv

## **Beispiel:**

![](_page_45_Picture_60.jpeg)

url\_for(:day => '14')<br>==> /show\_by\_date/2006/11/14

![](_page_46_Picture_0.jpeg)

# **Model – Active Record (AR)**

- Eine Model-Klasse == Eine Tabelle der Datenbank
- Ein Model-Klassen-Objekt == Ein Datensatz
- Ein Objekt-Attribut == Eine Spalte der Tabelle
- Es werden KEINE SQL-Kenntisse benötigt

# **Model Konventionen**

![](_page_46_Picture_98.jpeg)

![](_page_47_Picture_0.jpeg)

#### **Abbildung von relationalen Datenbanken auf Klassen**

- ORM => Object Relation Mapping
- Rails generiert automatisch die notwendige Klasse
	- $\rightarrow$  keine Konfiguration notwendig!

#### **Code einer Modelklasse**

class NewsItem < ActiveRecord::Base end

![](_page_48_Picture_0.jpeg)

#### **Kein SQL notwendig?**

- CRUD = Create, Read, Update, Delete
- Active Record stellt CRUD bereit
- Die Operationen sind Bestandteil jeder von AR erbenden Klasse
- Bereitstellung dynamischer Suchfunktionen

#### **Beispiele**

```
a_news = NewsItem.new
a_{n}news.schlagzeile = 'ROR ist da'
a_{n}news.text = \ldotsa_news.save
get_news = NewsItem.find(:first, :conditions ["schlagzeile = ?", "ROR ist da"])
puts "#{get_news.id}"
\equiv \Rightarrow 1a_{n}news.update(1, :text => "kein Text")a_{n} news.delete(1)
```
![](_page_49_Picture_0.jpeg)

### **Abhängigkeiten zwischen Tabellen modellieren**

- Erkennung nicht durch AR automatisiert
- Spezielle Spalte in DB-Tabelle erforderlich: parent\_id
- AR stellt jedoch passende Funktionalität
- 1 : 1, 1 : n, m : n

# **Definition der Abhängigkeiten**

```
class NewsItem < ActiveRecord::Base
  belongs_to
               :category
  has_many
               :comments
  has_one
               :author
   [\ldots]╈
end
class Category < ActiveRecord::Base
  has_and_belongs_to_many :categories
   [\ldots]#
lend
```

```
news = NewsItem.find_by_id(1)puts news.author
puts news.catergory
news.comments.each do |com| %>
  puts com.text
end
cat = Category.find_by_name("web")
cat.comments.each do [subcat] %>
  puts subcat.name
end
```
![](_page_50_Picture_0.jpeg)

# **Konsistenzerhaltung durch "validate..."**

- 18 pre definierte Validatoren
- Durch überschreiben der Methoden kann die eigene Datenstruktur

konsistent gehalten werden

```
class NewsItem < ActiveRecord::Base
  #Stellt immer sicher das die Schlagzeile eindeutig ist
  def validate
     if NewsItem.find_by_schlagzeile(schlagzeile)<br>errors.add(:schlagzeile, 'schlagzeile schon vorhanden!')
     lend
  lend
lend
```
# **Konsistenzerhaltung durch Model-Callbacks**

- Werden vor oder nach create, update oder delete aufgerufen

```
class NewsItem < ActiveRecord::Base
  before_destroy :delete_all_comments<br>def delete_all_comments
       Comment.delete_all(["news_id =?", self.id])
  end
   [\ldots]lend
```
![](_page_51_Picture_0.jpeg)

- Rails Template-System
- Für HTML und strukturierte Dokumente
- Templates, Layouts, Partials
- Helper

# **View Konventionen**

![](_page_51_Picture_95.jpeg)

![](_page_52_Picture_0.jpeg)

#### **Action View Umgebung**

- Zugriff auf alle Insantzvariablen (@varname) des Controllers:

session, params, response, request, headers, sowie eigene

- Zusätzliche Variable controller mit Referenz auf das Controller-Objekt

![](_page_53_Picture_0.jpeg)

#### **Action View Umgebung**

- Zugriff auf alle Insantzvariablen (@varname) des Controllers:

session, params, response, request, headers, sowie eigene

- Zusätzliche Variable controller mit Referenz auf das Controller-Objekt

#### **Buildertemplates**

- Erzeugen strukturierte Text, z.B. XML
- Dateinendung .rxml
- Verwendet die Ruby Bibliothek Builder
- Support von: namespace, entities, processing instructions, usw.

![](_page_54_Picture_0.jpeg)

# **RXML-Beispiel**

![](_page_54_Figure_4.jpeg)

![](_page_55_Picture_0.jpeg)

#### **RHTML - Templates**

- Buildertemplates nicht für HTML geeignet
- Besser: RHTML = HTML + inline Ruby
- RHTML wird in ein Rubyscript umgewandelt und ausgeführt
- Syntax an JSP angelehnt

![](_page_56_Picture_0.jpeg)

#### **RHTML - Templates**

- Buildertemplates nicht für HTML geeignet
- Besser: RHTML = HTML + inline Ruby
- RHTML wird in ein Rubyscript umgewandelt und ausgeführt
- Syntax an JSP angelehnt

## **Inline-Ruby: <%= … %>**

- Eingeschlossener Code wird ausgewertet
- Zu einem String konvertiert
- Ausgegeben

![](_page_57_Picture_0.jpeg)

#### **RHTML - Templates**

- Buildertemplates nicht für HTML geeignet
- Besser: RHTML = HTML + inline Ruby
- RHTML wird in ein Rubyscript umgewandelt und ausgeführt
- Syntax an JSP angelehnt

# **Inline-Ruby: <%= … %>**

- Eingeschlossener Code wird ausgewertet
- Zu einem String konvertiert
- Ausgegeben

#### **Inline-Ruby: <% … %>**

- Eingeschlossener Code wird nur ausgewertet
- Auch über mehrere Tags

![](_page_58_Picture_0.jpeg)

MVC allgemein MVC in Rails Routing Model **View** Controller

# **RHTML - Beispiel**

```
<h1>News</h1>
<table>
<% for newsmessage in @newsmessages %>
  <tr>
  <% for column in Newsmessage.content_columns %>
    <td><%=h newsmessage.send(column.name) %></td>
  \ll end \gg≺/tr>
\ll end \gg</table>
<h1>News</h1>
<table><tr>
    <td>ROR ist da!</td>
    <td>Kein Text</td>
  ≺/tr>
  ktr>
    <td>Poke High Schueler verpasst_Rekord!</td>
    <td>Al Bundy weiterhin Rekordhalter</td>
  ≺/tr>
</table>
```
![](_page_59_Picture_0.jpeg)

MVC allgemein MVC in Rails Routing Model **View** Controller

# **Layouts**

- Ein Layout per Controller
- Auch manuell setzbar

```
#Layout
<html><head>
 <title><%= controller.action_name %>
 </title>
<%= stylesheet_link_tag 'scaffold'%><br></head><br/>>body>
<p_style="color: green">
 k%= flash[:noticẽ] %>
\langle/p>
</body></html>
```
![](_page_60_Picture_0.jpeg)

MVC allgemein MVC in Rails Routing Model **View** Controller

# **Layouts**

- Ein Layout per Controller
- Auch manuell setzbar

```
#Layout
<html><head>
 <title><%= controller.action_name %>
 </title>
 <%= stylesheet_link_tag 'scaffold'%>
</head><body>
<p style="color: green">
 k%= flash[:noticē] %>
\langle/p>
\langle x \rangle = y ield x \rangle</body></html>
```
# **Partial**

- Kapselung der Präsentation von Objekten
- DRY-Ansatz
- Partials beginnen mit einem \_

```
#Aufruf
\ll= render( :partial => "blogentry",
              :object => Blog.find_by_id(@params[:bolg_id] ) %>
#Partial
<div id="blogentry"><br><div = "headline"><%= blogentry.headline %></div>
  <div = "text"><%= blogentry.text %></div>
</div>
```
![](_page_61_Picture_0.jpeg)

#### **Template Helper**

- Helper == logische Konsequenz von DRY
- Format- und Form-Helper
- eigene problemspezifische Helper definierbar
- Wichtigster Helper: h
- Können auch in beliebige Controller eingebunden werden

![](_page_62_Picture_0.jpeg)

#### **Template Helper**

- Helper == logische Konsequenz von DRY
- Format- und Form-Helper
- eigene problemspezifische Helper definierbar
- Wichtigster Helper: h
- Können auch in beliebige Controller eingebunden werden

#### **Format-Helper**

```
<%= image_tag("imagefile", :size => "20x20") %>
<%= link_to "Bloghome", :action => "Home" %>
<%= debug(hash) %>
<%= highlight(@text, "word") %>
<%= truncate(@text, 42) %>
<%= distance_of_time_in_words(Time.now, time.now + 33, true) %>
\Rightarrow half a minute
usw...
```
![](_page_63_Picture_0.jpeg)

![](_page_63_Picture_39.jpeg)

![](_page_64_Picture_0.jpeg)

![](_page_64_Picture_61.jpeg)

#### **Add a News**

1 error prohibited this newsmessage from being saved

There were problems with the following fields:

■ headline is missing

#### Headline\*

Subheadline Newstext\* Nur Text

![](_page_65_Picture_0.jpeg)

```
#Model
class Newsmessage < ActiveRecord::Base
  def validate_on_create
    if headline.blank?
       errors.add_to_base('headline is missing')
    lend
  end
end
#View
<h1>Add a News</h1>
<%= error_messages_for 'newsmessage' %>
<%= start_form_tag :action => 'create' %>
    <p><label for="newsmessage_headline">Headline*</label><br/>
    \langle x \rangle = \text{text-field} 'newsmessage', 'headline' x \rangle \langle p \rangle<p><label for="newsmessage_subheadline">Subheadline</label><br/>
    <%= text_field 'newsmessage', 'subheadline' %></p>
    <p><label for="newsmessage_newstext">Newstext*</label><br/><br><%= text_area 'newsmessage', 'newstext' %></p>
    <%= submit_tag "Create" %>
<%= end_form_tag %>
```
![](_page_66_Picture_0.jpeg)

```
#Controller
class NewsadminController < ApplicationController
    def new
        Chewsmessage = Newsmessage.new
    end
    def create
        @newsmessage = Newsmessage.new(params[:newsmessage])
         if @newsmessage.save
            \overline{\text{false}} = \overline{\text{y}} = \overline{\text{y}} = 
        else
             render : action \Rightarrow 'new'lend
    end
end
```
![](_page_67_Picture_0.jpeg)

#### **Controller – Action Controller**

- Koordinator der Anwendung
- Methoden = Anwendungsfunktionen
- Enge Verknüpfung mit den Views
- Verwaltet Models und Umgebungsvarbiablen

# **Controller Konventionen**

![](_page_67_Picture_96.jpeg)

![](_page_68_Picture_0.jpeg)

# **Umgebungsvariablen**

- request : Aufrufsdaten
- params : Parameter des Aufrufs
- sessions : Aktuelle Sitzungsdaten
- cookies : Daten des Cookies

![](_page_69_Picture_0.jpeg)

#### **Umgebungsvariablen**

- request : Aufrufsdaten
- params : Parameter des Aufrufs
- sessions : Aktuelle Sitzungsdaten
- cookies : Daten des Cookies

# **render()**

- Dient dem Rendern eines bestimmten Outputs render(:inline => %{<pre><%= debug(params) %></pre>} %>
- :inline
- :partial
- :template
- :text

![](_page_70_Picture_0.jpeg)

### **Methodendelegierung**

- Delegiert Arbeit auf bestehende Funktionalität (DRY)
- Sicherer als ein render(:template => "bar")

```
redirect_to :action => 'show_list'
```
![](_page_71_Picture_0.jpeg)

# **Methodendelegierung**

- Delegiert Arbeit auf bestehende Funktionalität (DRY)
- Sicherer als ein render(:template => "bar")

```
redirect_to :action => 'show_list'
```
# **Flash**

- Kommunikation über den Controller hinaus
- Request gebunden
- Session

```
class SomeController < ApplicationController
  def index
     flash[:welcome] = 'willkommen'<br>redirect_to :action => 'show_home'
  end
end
```

```
<div id="flash"><%= flash[:welcome] %></div>
```
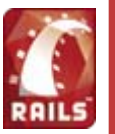

- Umschließen Methoden
- Zugriffsrechte, Logging, …

```
class someClass < ApplicationController<br>before_filter :checkLogin, :only => [:new,<br>after_filter :logIt,    :except => :list
                                                                                                                      \Rightarrow [:new, :del]
       \left[\begin{smallmatrix} 1\\ 1\\ 1\end{smallmatrix}\right]end
```
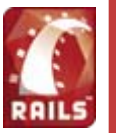

- Umschließen Methoden
- Zugriffsrechte, Logging, …

```
class someClass < ApplicationController
 => [:new, :del]
                       :except \Rightarrow :list[...]
end
```
#### **Verify bei Contollern**

- Filter mit automatisierter Methodendeklatarion

```
class someClass < ApplicationController
  verify :only => [:new, :del],
              :methode \bar{=} : post,
              : session => : user_loggedin,
              :add_flash => {:info<sup>-</sup>=> "please login first"},
              : \text{redirect\_to} \Rightarrow : \text{index}\left[\begin{smallmatrix} 1\\ \cdots \end{smallmatrix}\right]lend
```
15.11.2006

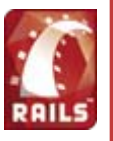

15.11.2006

# Rails **<sup>+</sup>** Generatoren

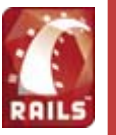

# **Die erste Railsanwendung**

- 1. Datenbank erzeugen
- 2. Eine Railsanwendung anlegen
- 3. Datenbankverbindung konfigurieren
- 4. Scaffold erzeugen
- 5. WEBrick starten

#### **Testing**

- 1. Unit-Tests
- 2. Functional Tests

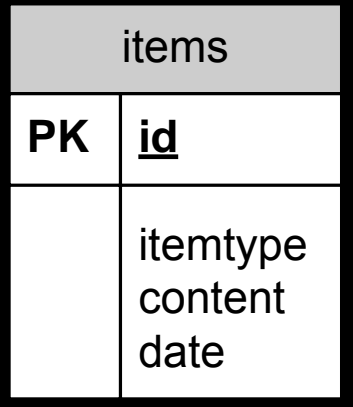

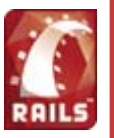

# Rails = Hype ?

Informatik-Seminar WS 06/07 – Ruby on Rails - Markus Knofe (minf2434)

## **Vorteile**

- Wenig LOC als vergleichbare Javaanwendungen
- Echte OO im Gegensatz zu PHP
- Einfachheit
- Nicht im Labor entstanden
- Schnell sichtbare Erfolge
- Fast Prototyping
- Guter Code wird häufig kopiert: Grails, cakePHP, Biscuit, Monorail, …
- Open Source und eine schnell wachsende Community

## **Vorteile**

- Wenig LOC als vergleichbare Javaanwendungen
- Echte OO im Gegensatz zu PHP
- Einfachheit
- Nicht im Labor entstanden
- Schnell sichtbare Erfolge
- Fast Prototyping
- Guter Code wird häufig kopiert: Grails, cakePHP, Biscuit, Monorail, …
- Open Source und eine schnell wachsende Community

#### LOC-Beispiel - Petstore

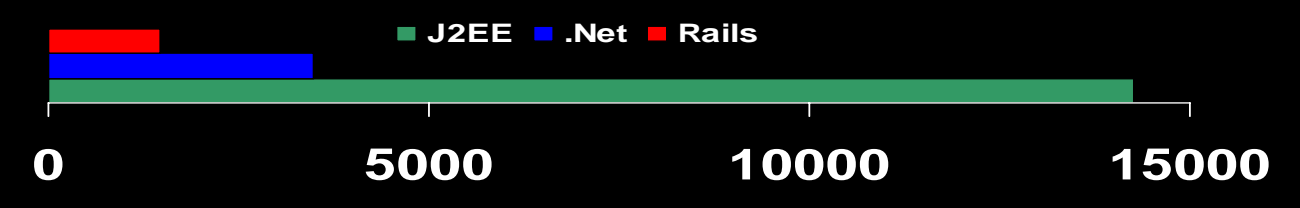

### **Nachteile**

- Interpretersprache  $\rightarrow$  langsamer als J2EE / asp.Net
- Wenige Webhosts
- Wenig Kontrolle
- Überladene API-Dokumentation (<http://api.rubyonrails.org/>)

### **Nachteile**

- Interpretersprache  $\rightarrow$  langsamer als J2EE / asp.Net
- Wenige Webhosts
- Wenig Kontrolle
- Überladene API-Dokumentation (<http://api.rubyonrails.org/>)

# **Ausblick – Rails 1.2 / Ruby 2.0**

- REST-Support (Web Service)
- Ein Controller für unterschiedliche Clients (z.B. Mobile, Browser, …)
- Active Ressource (Verwenden von Webservices in Railsmanier)
- Ruby-VM (Yarv-Projekt)
- Ruby-Bytecode-Format

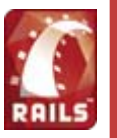

# Fragen ?

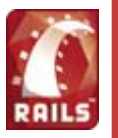

# Vielen Dank !